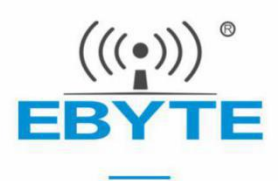

## EA01-S TCP/UDP 应用指导

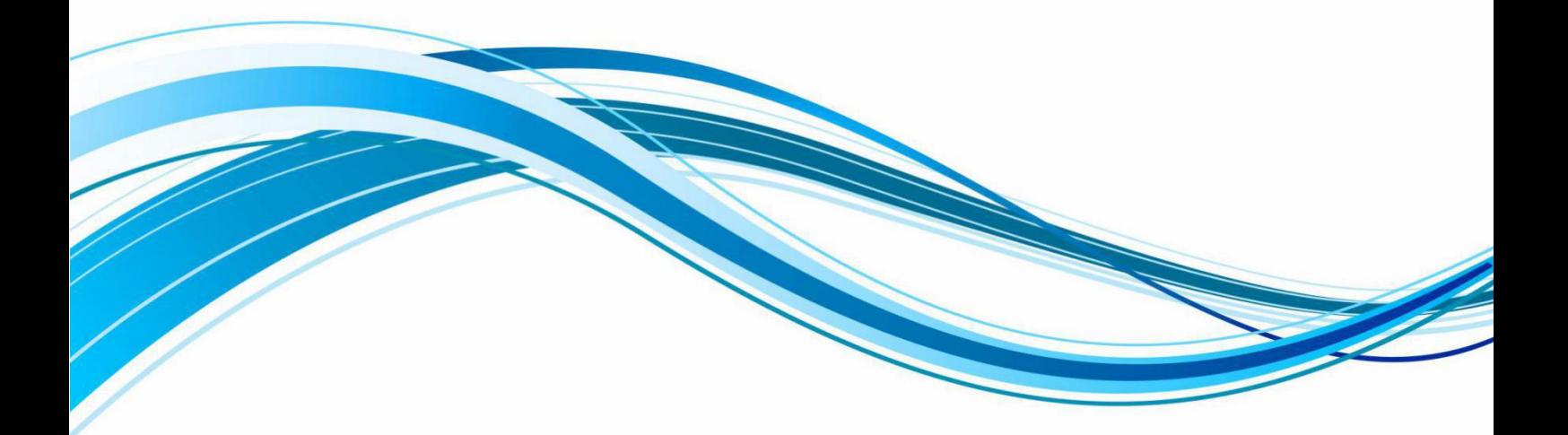

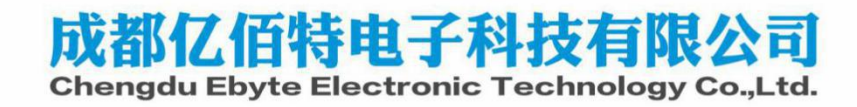

## 1.上电流程说明

首先, 串口上报"System power on mode:<mode>"表示模组的上电方式 <mode>=0,表示正常上电模式; <mode>=1,表示复位引脚硬件复位上电; <mode>=2,表示软件复位上电; <mode>=3,表示 RTC 深睡唤醒上电; <mode>=4,表示串口 RX 引脚深睡唤醒上电; <mode>=5,表示看门狗复位上电; 其次,串口上报"TCPIP is  $\underline{OK}$ " 表示驻网成功, TCP/UDP 链路已经准备好。 最后,串口上报"+XSSTATE:<id>,<state>"表示 TCP/UDP 的 Socket 是否连接成功。 <id>表示创建的 socket id,目前仅支持 0 和 1, TCP/DUP 通道只能用 0, COAP、MQTT、亿百特云通道用 1

<state>表示 socket 连接状态,1 表示连接态,0 表示断开连接。

## 1.TCP/UDP 的 Socket 链路创建和数据通信的应用配置流程

首先,上电执行完上电流程后,上电默认为 AT 指令模式, AT+PDUTYPE 指令配置并确认通信协议是否为 TCP/UDP, 指令应用如  $\mathbf{F}:\qquad \qquad \mathcal{F}:\qquad \qquad \mathcal{$ 

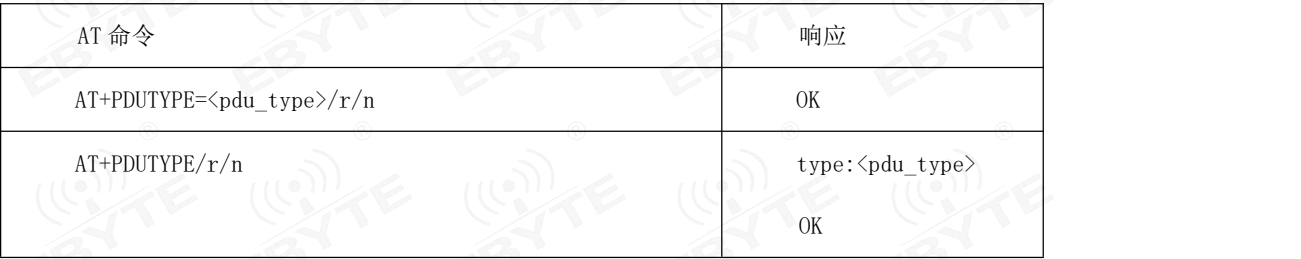

(1)目前支持 MQTT、COAP、TCP/UDP 协议,目前模组支持两路 socket,允许 TCP/UDP 和 MQTT、COAP、亿百特云其中一 个同时通信, TCP/UDP 始终打开 socket0, MQTT、COAP、打开 socket1。

(2)配置参数说明

◆<pdu\_type>,0 表示基于 TCP 或 UDP 协议,1 表示基于 MQTT 协议,2 表示基于 COAP 协议。

其次,应用打开和关闭 TCP/DUP 指令关闭默认的 Socket0 连接, 指令应用如下:

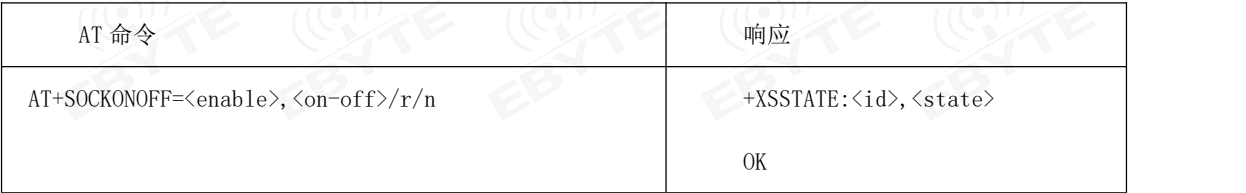

◆<enable>,表示是否使能 TCP/UDP 通道,1 表示使能,0 表示不使能。默认是使能打开 TCP/UDP 通道。

◆<on-off>,表示打开或关闭 socket0,1 表示打开,0 表示关闭。

列如: 输入 AT+SOCKONOFF=1, 0 /r/n, 返回+XSSTATE:0, 0 表示已经成功关闭了 TCP/UDP 的 socket0 通道

其次,配置 TCP/UDP 的端口和地址,指令应用如下:

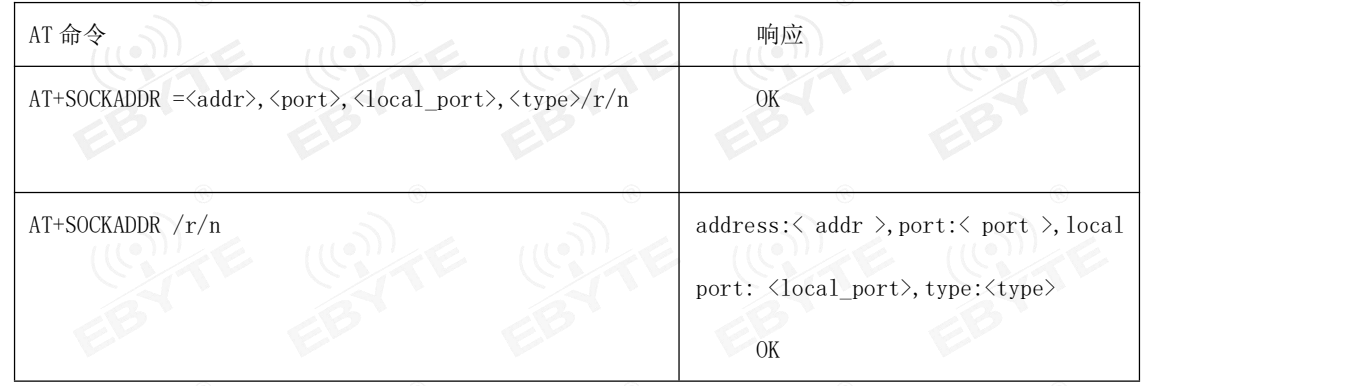

(1)socket0 地址支持 IP 地址和域名,最大字节长度支持 50 个字节,设备软重启、硬件复位、深睡唤醒和正常上电自动连

接 socket0, 若在连接前服务器端没有释放链路则终端需要先成功断开链路然后再连接 socket0。

(2)配置参数说明

- ◆<addr>,支持 IP 地址或域名,最大字节长度 50 个字节。
- ◆<Port>,远端服务器的端口。
- ◆<local\_port>,本地端口,0 表示由 tcpip 自由选择, 默认为 0。
- ◆<type>, 0 表示 TCP 协议, 1 表示 UDP 协议。

其次,如果需要保存上诉的参数到 flash 中,输入 AT+NRB/r/n 模组将把数据保存到 flash 中并软重启执行上电流程自动打开

TCP/UDP 的 socket0 通道。

若不需要保存到 flash 中则应用 AT+SOCKONOFF 指令打开 Socket0 通道。

如,输入 AT+SOCKONOFF=1,1 /r/n,返回+XSSTATE:0,1 表示已经成功打开 TCP/UDP 的 socket0 通道

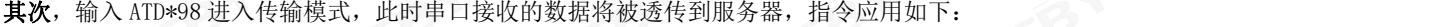

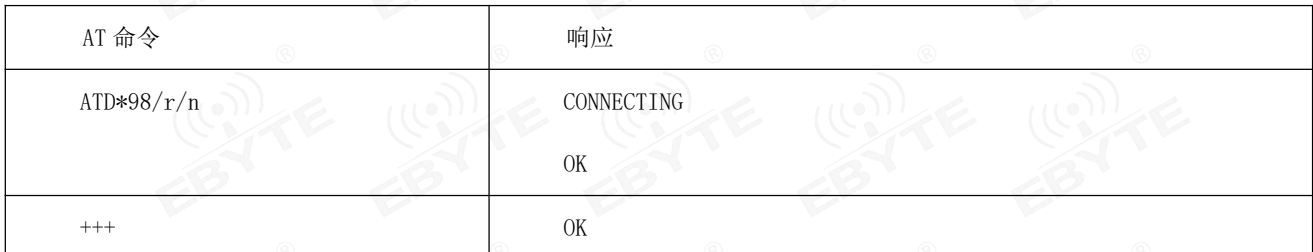

(1)上电默认工作于 AT 指令模式,AT 命令模式下,发 ATD\*98/r/n 或 ATD\*99/r/n,将切换到透传模式下;

(2) <+++>: 透传模式下,用户数据最后三个字节为"+++",或用户数据传输结束完成后发送三个字节"+++",将结束透传 模式;

最后, 数据通信完毕后若需要进入深睡, 则输入"+++"退出传输模式进入 AT 指令模式输入 AT+WORKLOCK=0 进入深睡。下次

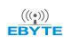

需要发送数据时输入 AT 指令把模组从深睡中唤醒走完上电流程后调用 AT+SOCKONOFF 指令打开 TCP/UDP 的 socket0 进入传输

## 模式进行数据交互。

若不需要进入深睡,则不进行其他操作一直工作于传输模式下进行数据实时收发。

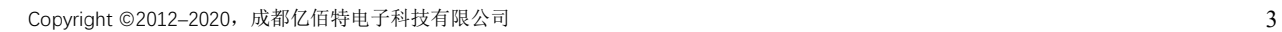